## Download Photoshop 2022 (Version 23.4.1) CRACK [32|64bit] 2022

Cracking Adobe Photoshop is not as straightforward as installing it. It requires a few steps to bypass the security measures that are in place. First, you must obtain a cracked version of the software from a trusted source. Once you have downloaded the cracked version, you must disable all security measures, such as antivirus and firewall protection. After this, you must open the crack file and follow the instructions on how to patch the software. Once the patching process is complete, the software is cracked and ready to use.

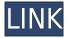

Microsoft has finally created an effective way to secure your PC. It's not yet fully baked-- there are some glaring issues with the program's security, including glitches that prevent the program from being set to automatically protect itself. But it's an important first step forward. Read the full review to find out how Windows 8.1 can protect you. As expected, the big news for Adobe Photoshop CC 2019 is an expanded collection of editing tools and options. You can use a few menu commands to access more advanced editing features, including the ability to handle both portrait and landscape images at the same time. You also can use many controls and shortcuts found in the user guide. With its latest release, Adobe Photoshop added the **Livestream feature** for **iPad owners**. It's a convenience that makes editing images from your iPad easier. Plus, all edits on the iPad are saved to the local computer, so you don't have to worry about messing something up in the cloud. Streamr print, save, and save as features are added. - **Photoshop CS3**: The four major release upgrades in Photoshop CS3 have changed the tool. From the introduction of layer styles and motion effects, to measuring and converting shapes to images, the CS3 major releases transformed the way designers can understand and manipulate images.

- **Photoshop CS5**: The first major version of Photoshop CS5, shipped in 2007, introduced Photoshop CS5 to the world with an entirely new user interface. Since then, the Photoshop user interface has been transformed again and again as it addressed today's design needs, keeping the tool in the forefront of the way designers work.
- **Photoshop CS6**: Photoshop CS6 shipped in 2014 and introduced many new features and improvements. Alongside these features, the upgrade team also fixed several critical bugs and fixed a security vulnerability that had been exposed for several years. The last major Photoshop version, Photoshop Lightroom CC, was released in 2016. In addition to many improvements and new features, Adobe also changed the public interface to make its content more discoverable and easier to manage.

## Download Photoshop 2022 (Version 23.4.1)With License Key X64 2022

The Adobe brick-and-mortar websites by themselves are good in terms of the informational websites but they are also flawless when it comes to accessibility. The idea of having such a powerful tool on the web is amazing and can be both a blessing and a curse when it comes to accessibility. While I know that they are going the best arounnd when it comes to making the website accessible, until Adobe puts a tag on the product it should not only be available, it should be mandatory. Using the Adobe software, I would suggest planning out your work partially or entirely before starting a project. While doing so will not change the flow of your process resulting in a better project, it will help the overall outcome by providing you with a clear plan of how to tackle it. Also I would suggest explaining to your clients what your plan is and just in case, try to explain to them what not to expect as well. Having them make any changes that they need to in the course of the project is not only helpful but also gives you the chance to fine tune your work after showing it to them. After almost 2 years into using Photoshop, I still find myself looking into the different features and trying learn new things. It is the same with all things that we learn, we can grow in the area, however the width and length of our learning curve can vary depending on our experience. When it comes to using Photoshop, I would not recommend using it on the watch. The extra bulk can make the pixelation of the image more noticeable. Also I would suggest not using the normal image sizes such as 2048 for the web. Normally, people ask for an image of a specific size when they want a weboptimized image. Using 2048 for the web will result in an image that is slightly larger than it should be. You should then crop it more. e3d0a04c9c

## Photoshop 2022 (Version 23.4.1) Activation Code With Keygen 2022

This update also includes several *app*-related *improvements*, including the option to open multiple apps at once and a new\*Elements\* drawing tool. A hosted HD video tutorial is also available. To learn more about this update, visit the *Photoshop Elements 2019 Update* page. Yet another of the most powerful and exciting features introduced in the latest version of Photoshop is the addition of a stereoscopic 3D viewing mode. The 3D view can be activated by clicking on the 3D Tool Configure button in the tool context menu when overlaying 2D and 3D elements in the same image. This gives the ability to mentally edit your design in 3D from the comfort of your creative workflow. Learn more about the content creation toolset right now, head to the Adobe blog for much more on this release. An important factor to consider, especially when it comes to design, is the well-roundedness of the feature set. Adobe Photoshop's use of open platform technologies and APIs means that the same code can be included in all of Adobe's products without the duplicity of releasing separate versions of one feature in each program. It's an enabler for both software and hardware developers to work together. Another important factor is the sheer size and scope of the Creative Cloud, which means that application, extended website and tools can be updated much faster. Adobe Photoshop is the most used imaging software in the world and the application is used all over the world as an image editing application. It is being used as a design tool by web designers, graphic designers, photography and even video pros. Adobe Photoshop has many features that are available without the Creative Cloud subscription fee. The trial version is available for \$12 and it allows you to form a concept, design and create a presentation.

photoshop free download highly compressed adobe photoshop 2021 crack amtlib.dll 64 bit download photoshop cc 2021 64 bit download download adobe photoshop 2021 64 bit adobe photoshop cc 2021 download 64 bit photoshop 2021 download crackeado 64 bits download photoshop 2021 crackeado portugues 64 bits photoshop cs3 download highly compressed photoshop cs6 download highly compressed photoshop cc free download highly compressed

-A new Inter-App communications feature that lets you save your PSD file to a Dropbox or other collaboration apps within the same Creative Cloud account. You'll be able to create a shared, internal PSD to guickly interchange content with a specific person or group of people. Besides this, the layers that are auto-saved with files are now much faster to be accessed with the new features of Smart Objects that have an option to be the smart objects. It is another burdenless feature along with the introduction of Smart Objects. A user can also move or copy the content to the design layer or use the latest features like the Content-Aware Crop. There are also running away from the effects data path that is now being streamlined for smarter performance. It also gives the new Photoshop a bit of a visual and the inclusion of animations while retaining the feel of a PSD document. Photoshop has two main tools: The Photoshop toolset includes the standard tools that throw light on the image that you're working with. These tools act as the foundation for the rest of the program and the additional editing tools that modify the image. You can browse through a toolbox of Photoshop's basic tools that include functions for editing layer content, adapting an image to a template, removing blemishes, and other jobs. You can select from several tool palettes that come enabled with tools that suit the editing task that you must perform on an image. Photoshop lets you use a range of tools and commands to enhance and manipulate images.

Potential users should bear in mind that not all web-based statements will hold true on the desktop version. Elements users need to make a decision as to how much of the web-based functionality they need, and how much they'll need existing desktop functionality. Photoshop Elements incorporates features that are available in Photoshop, but there are still a number of missing features, such as content-aware fill, which the Elements range offers. They are swiftly evolving, so don't leave the prospect of moving your graphics, photos, and videos onto the web for too long. It's important to stay current and make those changes, however, or risk it being a mistake. In the meantime, the web can be a great resource for basic, accessible and often more affordable services. Begin with the features you are most familiar with in Photoshop, and slowly but surely make the transition to the web-based Photoshop. The current release of Elements offers a pace of evolution that is dazzling, and it makes sense for Elements to continue to build on this momentum. Adobe is also integrating the web-based Elements software into its Photoshop portfolio, which leverages cloud-based technology and tools to provide you with the functionality you will need to produce all of your creative media. Additionally, as you make the transition into the web-based world, Adobe is releasing its other major Photoshop applications - Photoshop Lightroom and Photoshop Sketch - for the web. Photoshop Lightroom for online images will be an easy way to manage your photographic content across the web and on your desktop, and it will be available on both desktop and mobile platforms in the near future.

https://zeno.fm/radio/topolt-10-4-with-serial

https://zeno.fm/radio/principles-of-electrical-engineering-et-115-book-free-download

https://zeno.fm/radio/ultraedit-26-20-0-66-crack-2020-with-serial-keys-gdny

https://zeno.fm/radio/foto-mosaik-professional-crack

https://zeno.fm/radio/new-azov-films-boy-fights-10-even-more-water-wiggles-part14

https://zeno.fm/radio/licence-elecworks-x64

https://zeno.fm/radio/multilizer-pdf-translator-2011-serial-crack-crack-downloads-torrent-kw5f

 $\underline{https://zeno.fm/radio/nfs-most-wanted-crack-speed-exe-free-download}$ 

https://zeno.fm/radio/future-gpx-cyber-formula-sin-vier-free-download

Welcome to the new Lightroom CC 2020. You'll find a lot to like in this latest version of the software, with the most dramatic change for many users being an enhanced UI. From the new Smart Preview panel to the revamped navigation system, it's one of the biggest shifts in the software for some time. The new interface also extends to new card views and panel management. Licensing for Photoshop and Lightroom has been updated and will now be by subscription. One strength of Adobe's portfolio is that all their software can be purchased as a single package with the same upgrade path. Although it's not a perfect model, the inclusion of Lightroom and Photoshop provides an option for a cross-platform to work with their cloud-based editing services, which they provide for a monthly fee. You can now add or remove details by clicking and dragging a slider. It's easy enough, but the most useful aspect of this is the ability to move the opacity slider left or right for certain details. It's a step in the right direction, but there are a few other fixes in the works for this big feature. There's a new interface to share any layer in Photoshop. It's handy for when you're working on a project, because it means you can add or change layers in other parts of the software without affecting the layers you're working with. With the new Camera Raw brick, you can guickly pull up a view of your raw photo for editing. Once you're done editing, you can continue to work in Photoshop. Camera Raw has a familiar workflow, you push raw adjustments, add Layers which you can lay behind other adjustments, make your edits and then export.

https://believewedding.com/photoshop-cc-2015-version-17-full-product-key-windows-10-11-new-2022

http://trzyosly.pl/wp-content/uploads/2023/01/ociaeve.pdf

https://transports-azpeitia.fr/photoshop-cs3-windows-8-1-download-work/

https://sympathystore.net/photoshop-elements-2017-download-install/

 $\underline{https://nutacademia.com/wp-content/uploads/2023/01/Adobe-Photoshop-110-Free-Download-BEST.p. \underline{df}$ 

https://whichpowertool.com/adobe-photoshop-cs6-free-download-for-laptop-hot/

https://5c59.com/wp-content/uploads/2023/01/aktjean.pdf

https://www.ranchosantalinahomeowners.com/wp-content/uploads/2023/01/Adobe\_Photoshop\_CC\_20 15 version 17.pdf

https://thai-news.net/2023/01/02/photoshop-cs3-portable-free-download-rar-top/

http://lights-crystal.com/photoshop-cc-2019-license-keygen-windows-latest-update-2023/

 $\frac{https://bonnethotelsurabaya.com/financereal-estate/adobe-photoshop-download-free-with-licence-key-crack-last-release-2022$ 

https://ojse.org/wp-content/uploads/2023/01/shenjas.pdf

https://marketmyride.com/adobe-photoshop-latest-download-for-windows-7-better/

https://dailyconsumerlife.com/wp-content/uploads/2023/01/blagay.pdf

 $\underline{https://waclouds.com/wp-content/uploads/2023/01/Photoshop-Cs11-Free-Download-Software-LINK.pdf}$ 

https://retro-style-it.fr/wp-content/uploads/2023/01/phyljan.pdf

https://nordsiding.com/adobe-photoshop-cs6-installer-free-download-full-version-for-windows-7-best/https://kitchenwaresreview.com/download-photoshop-2021-version-22-with-key-for-windows-3264bit-2022/

 $\frac{https://magic-lamps.com/2023/01/02/adobe-photoshop-cc-2014-free-download-full-version-64-bit-work/}{k/}$ 

https://ideclare.today/wp-content/uploads/2023/01/Cs2\_Photoshop\_Key\_Free\_Download\_UPD.pdf https://coletandovidas.org/wp-content/uploads/2023/01/Free-Photoshop-Download-Adobe-Photoshop-Download-Adobe-Photoshop-Download-Ado

Full-Version-TOP.pdf

https://educationkey.com/wp-content/uploads/2023/01/felilasi.pdf

https://warshah.org/wp-content/uploads/2023/01/innosand.pdf

https://paddlealberta.org/wp-content/uploads/2023/01/Download-free-Photoshop-2021-Version-2200-

Activation-Code-With-Keygen-With-Product-Key-64-.pdf

https://www.dreamvicinity.com/adobe-photoshop-cs3-free-download-for-laptop-install/

http://shalamonduke.com/?p=184165

https://www.the-mathclub.net/wp-content/uploads/2023/01/crefar.pdf

https://bonnethotelsurabaya.com/internet-businesssecurity/download-free-photoshop-2022-version-2

3-0-1-product-key-x32-64-2022

https://befriend.travel/wp-content/uploads/2023/01/cirdela.pdf

https://relish-bakery.com/2023/01/02/adobe-photoshop-cs4-download-free-portable/

https://www.top1imports.com/2023/01/02/oil-paint-plugin-for-photoshop-cc-2017-free-download-link/

https://virtudojo.com/wp-content/uploads/2023/01/Adobe Photoshop CC 2015 version 17.pdf

https://www.place-corner.com/adobe-photoshop-download-bull-top/

https://www.picturestoheaven.com/wp-content/uploads/2023/01/alemer.pdf

https://www.zakiproperti.com/wp-content/uploads/2023/01/Adobe-Photoshop-2022-Version-2341-Do

wnload-With-License-Code-Serial-Number-Full-Torrent-W.pdf

https://socks-dicarlo.com/wp-content/uploads/2023/01/honeanto.pdf

https://practicalislam.online/wp-content/uploads/2023/01/lavechar.pdf

 $\underline{https://healthyimprovements for you.com/adobe-photoshop-cs5-extended-free-download-full-version-for \underline{r-pc-verified/}$ 

## $\underline{https://ninja-hub.com/wp-content/uploads/2023/01/Softonic-Free-Adobe-Photoshop-Download-PATCH}\ ED.pdf$

Apple's Mac environment is now the most competitive market for creative professionals, and where professional-level photo editing software is concerned, Photoshop is still king. Adobe's flagship photo editor is available for macOS on multiple devices, from laptops to tablets to phones—as long as the hardware can handle Photoshop. Professionals can access all of Photoshop's advanced features via a subscription via Creative Cloud. Photoshop also remains the only major photo editing software suite available on platforms such as iPad, iPhone, Android, Windows, and Surface. Photoshop continues to be one of the most innovative applications on the market. Its features span the powerful creative tools to the visualization and print output to show the image and the path to print. The newest versions of Photoshop and other Creative Applications include all of the tools that are currently enabled on the new MacBook Pro laptops. The new MacBook Pros allow you to edit both images and videos on the desktop and stream content to an external monitor for additional flexibility. Adobe Camera Raw (Beta) puts photographers and filmmakers in the driver's seat for camera-based color correction and adjustments. Designed to work interactively and provide a nurturing, color-correcting ecosystem, Adobe Aperture integration provides a consistent and extensible foundation for Aperture users as well as support for PSD files from earlier applications. Also, the new native, external color factory-style guide tool brings Photoshop, Edge Detection, in-camera RAW exposure monitoring, and other color adjustment tools to a new level of quality. So, no matter what your workflow, from Photoshop to Aperture, you can get on the same page with your images. — via Adobe